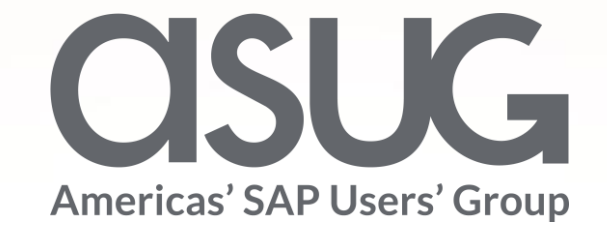

Simplified Blocking and Deletion With SAP Information Lifecycle Management for General Data Protection Regulation Iwona Luther, SAP SE Melanie Skowron, FC Bayern Munich Session ID 83643

SAP SAPPHIRE NOW

May 7 – 9, 2019

## About the speakers

#### **Iwona Luther**

- SAP SE, Product Standard Owner of "Information Lifecycle Management"
- SAP representative for the DSAG and ASUG working group "Data Archiving and ILM"
- Autor of books and trainings on ILM and GDPR
- If you look for a girl from Warsaw, Poland with the most knowledge about ILM and Data Archiving, that's probably me  $\odot$

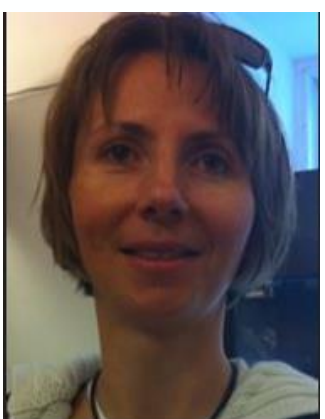

#### **Melanie Skowron**

- Deputy CIO, FC Bayern München
- Responsible for the SAP CRM System and for SAP.Marketing.
- Area of responsibility includes all the processes around the customer, **"the fan"**

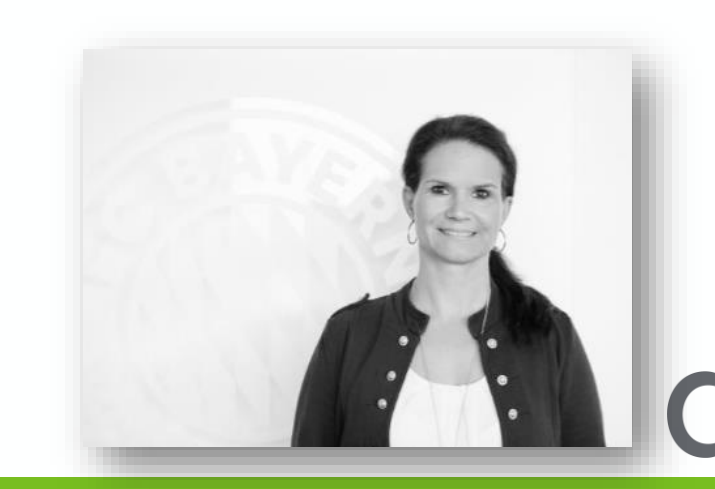

 $\mathbf{K}$ 

## Key outcomes/objectives

- 1. Possible scenarios for blocking and deletion of person-related data with SAP Information Lifecycle Management
- 2. Understand Data Privacy at FC Bayern Munich and how this resonates in your companies.

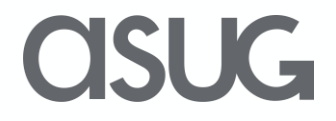

### Disclaimer

The information in this presentation is confidential and proprietary to SAP and may not be disclosed without the permission of SAP.

Except for your obligation to protect confidential information, this presentation is not subject to your license agreement or any other service

or subscription agreement with SAP. SAP has no obligation to pursue any course of business outlined in this presentation or any related document, or to develop or release any functionality mentioned therein.

This presentation, or any related document and SAP's strategy and possible future developments, products and or platforms directions and functionality are all subject to change and may be changed by SAP at any time for any reason without notice. The information in this presentation is not a commitment, promise or legal obligation to deliver any material, code or functionality. This presentation is provided without a warranty of any kind, either express or implied, including but not limited to, the implied warranties of merchantability, fitness for a particular purpose, or non-infringement. This presentation is for informational purposes and may not be incorporated into a contract. SAP assumes no responsibility for errors or omissions in this presentation, except if such damages were caused by SAP's intentional or gross negligence.

All forward-looking statements are subject to various risks and uncertainties that could cause actual results to differ materially from expectations. Readers are cautioned not to place undue reliance on these forward-looking statements, which speak only as of their dates,

and they should not be relied upon in making purchasing decisions.

### Personal disclaimer

SAP does not provide legal advice, nor does the presenter.

The implementation of data protection requirements at any data controller is a complex challenge with interdependent legal and technical aspects. The responsibility to identify and implement adequate technical features remains with the controller as for the organizational aspects.

The following presentation is only about technical features which might in that sense help a controller achieving compliance with data protection regulations.

To help the audience understanding the shown approach, in context information is given without claiming completeness or correctness.

### **Prerequisites**

The following part of the presentation is based on the knowledge provided during the SAPPHIRE NOW and ASUG Annual Conference 2018 in the session "Data Protection with SAP Information Lifecycle Management" SESSION CODE: ASUG10045. You can find the presentation material under: http://bit.ly/asug18slides

### Definitions

- **Personal Data:** Any information on an identified or identifiable natural person
- **Purpose:** Purpose of data processing defined in advance by organizational measures
- **End of Business (EoB):** Marks the start of the **residence period**. The length of the residence period is defined in ILM rules. For example, the residence period of a customer starts as soon as all documents in all applications have been completed.
- **End of Purpose (EoP):** Technical method to determine the point in time at which personal data is no longer processed in accordance with its original purpose. Consequently, the data must be **blocked.** Marks the end of the **residence period**.
- **Blocking:** Method of preventing access to personal data that is no longer necessary in relation to the purposes for which it was collected
- **Retention period**: Period of time, required by law, during which (personal) data must be retained
- **Destruction:** Irreversible and adequate deletion of personal data

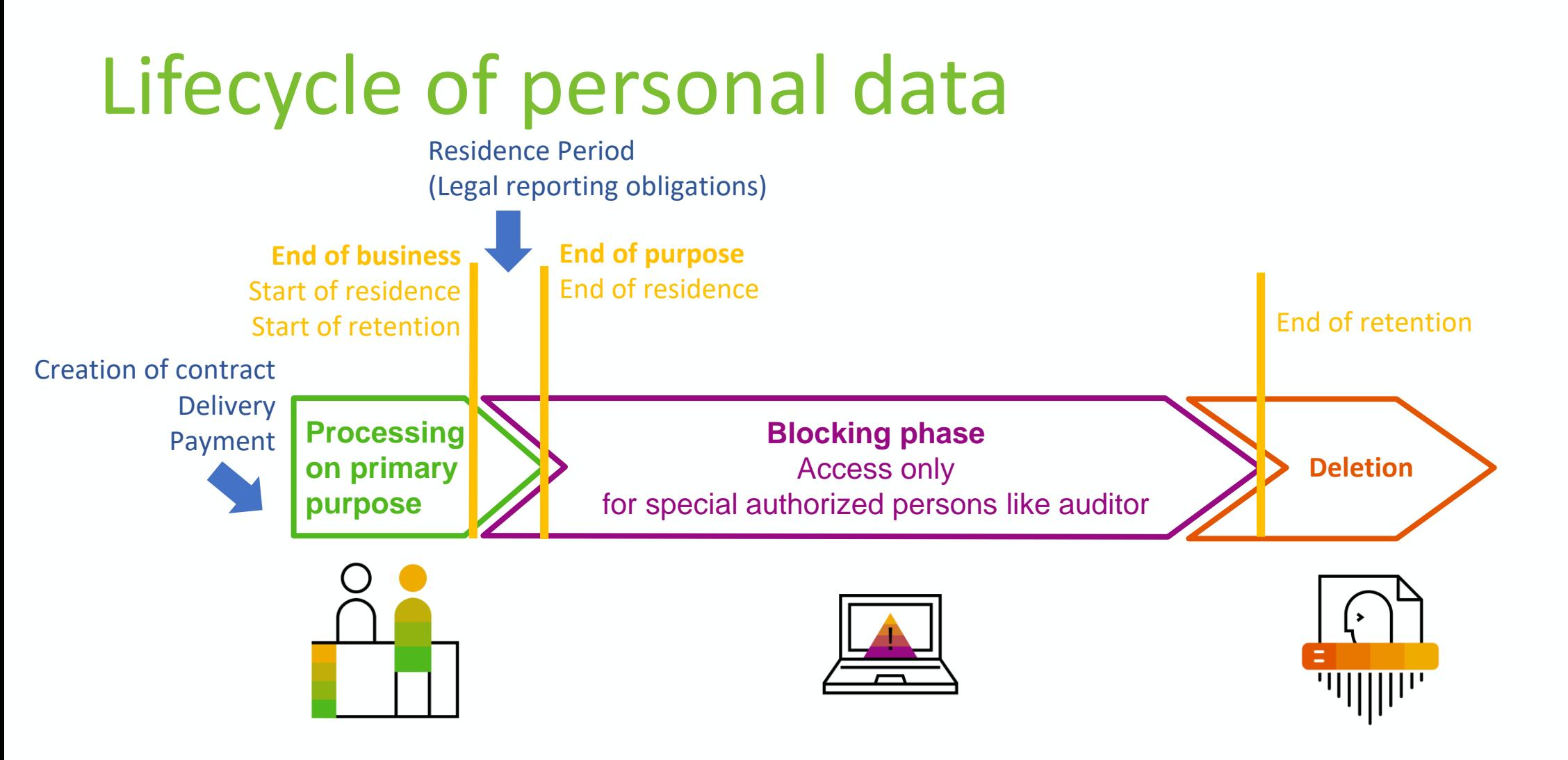

**Requirement:** 

Personal data that is **no longer needed for the primary processing purpose** must be **deleted** unless there are other **retention periods** defined by law or contract; in that case, it has to be **blocked**. SLIC-

## Blocking and deletion using ILM features

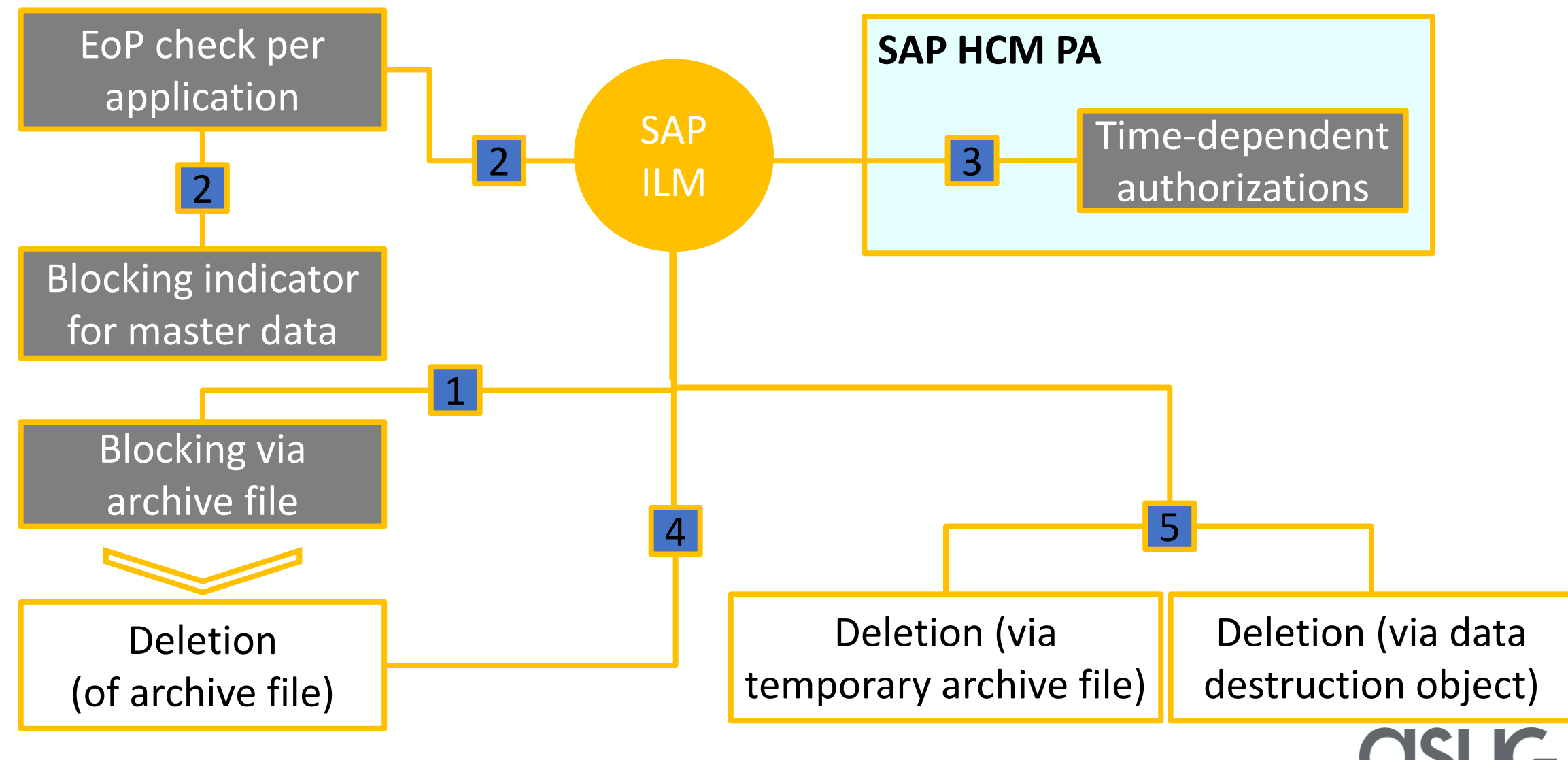

© SAP Berechtigungswesen, 2016, Rheinwerkverlag (German publication)

#### Motivational slide

- There is not button to switch on GDPR compliance.
- Effectively we talk about a large scale project to transform systems and organizational structures.
- We talk about blood, sweat and tears.

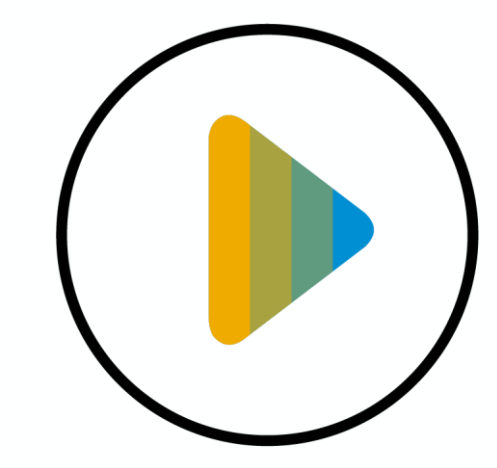

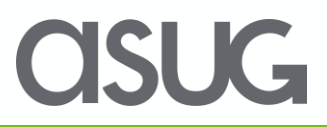

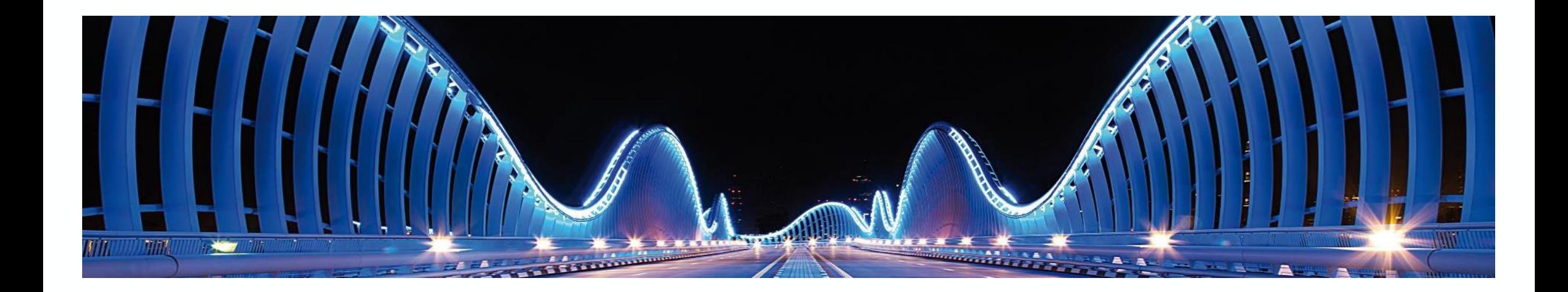

# Case 1: Master data without transactional data Question A: How to block it?

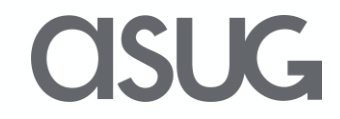

#### Case 1: Master data without transactional data 1/2 Question A: How to block it? Start of re **End of retention Start of rete** Creation of contract

- **Example**: Customer has created an account but has never bought a product
- **You need** ILM for the residence rules for master data. **In detail:** You need a residence rule for the application name that corresponds to the master data in question (for example ERP CUST in case of a customer).
- This rule defines **when you wish to be able to block** master data.
- Note: In the context of "Simplified blocking and deletion with SAP ILM", we only **consider** the c*entral business partner, customer, vendor,* and *the contact person* **as**  *master data*

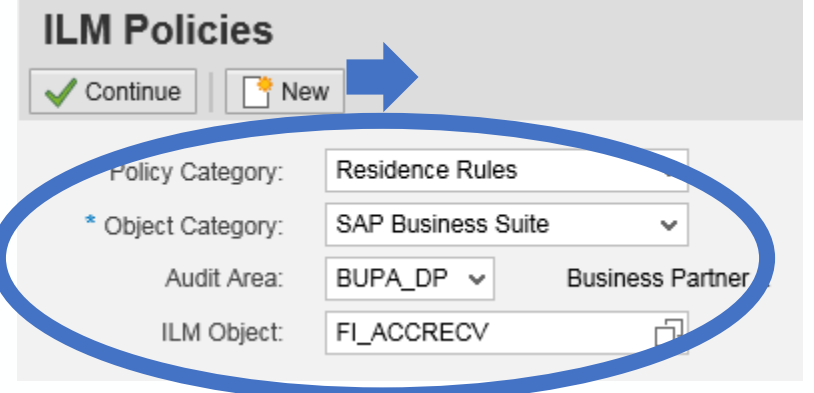

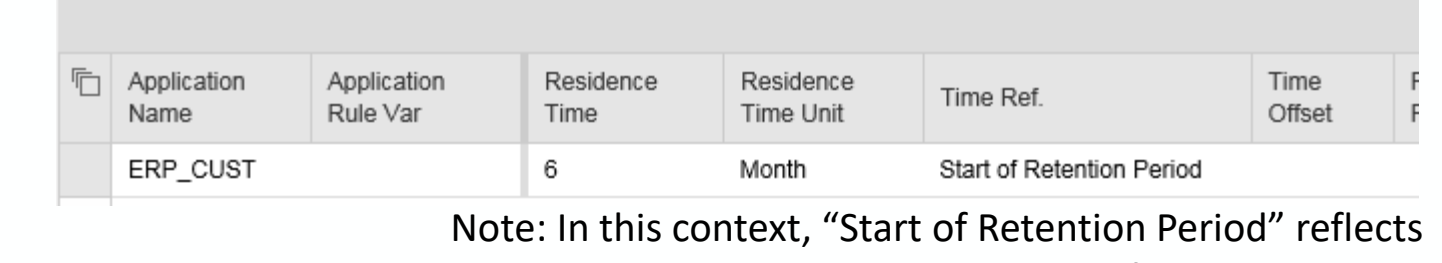

Delivery

Payment

**Process** 

on prima

the creation or last change date of the master data

**Blocking phase** 

**Access only** for special authorized persons like auditor **Deletion** 

#### Case 1: Master data without transactional data 2/2 Question A: How to block it?

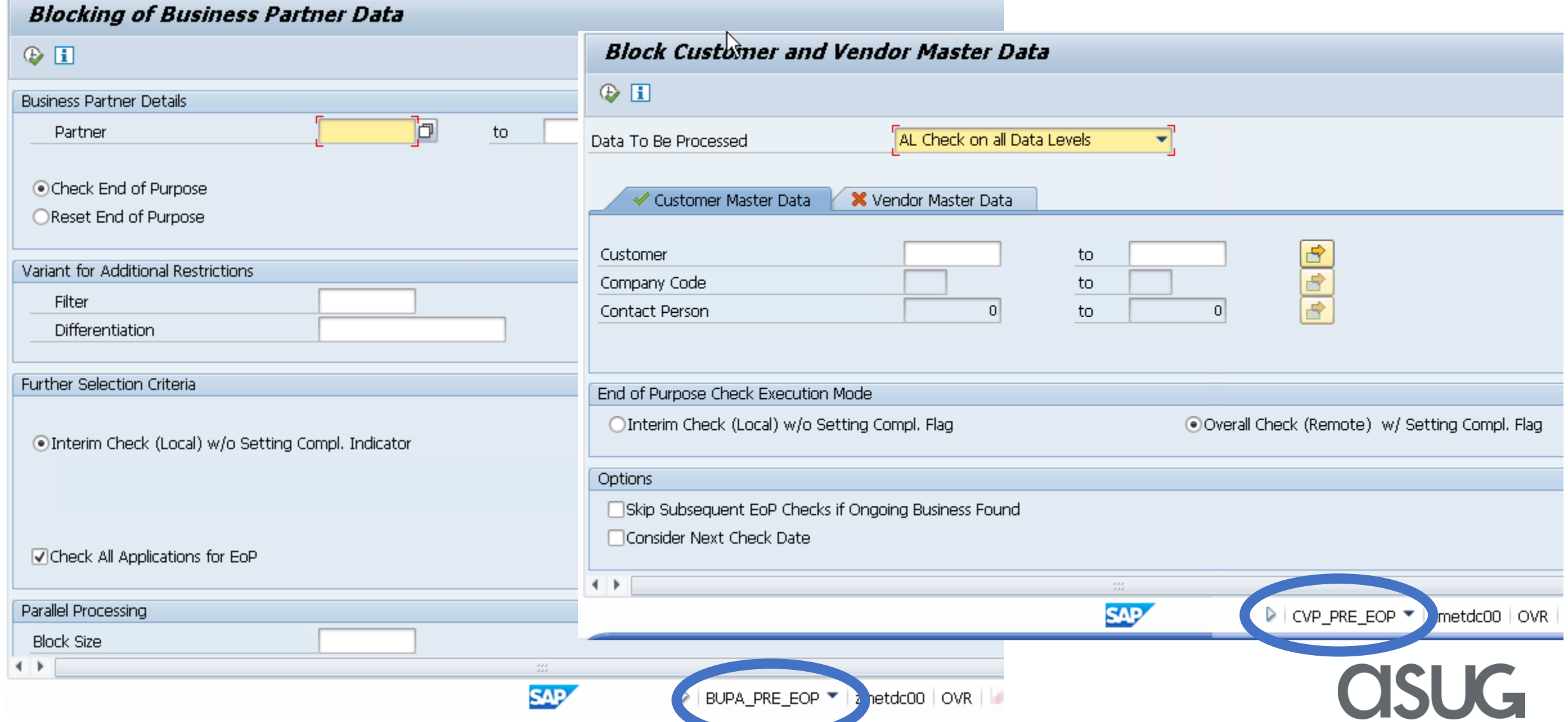

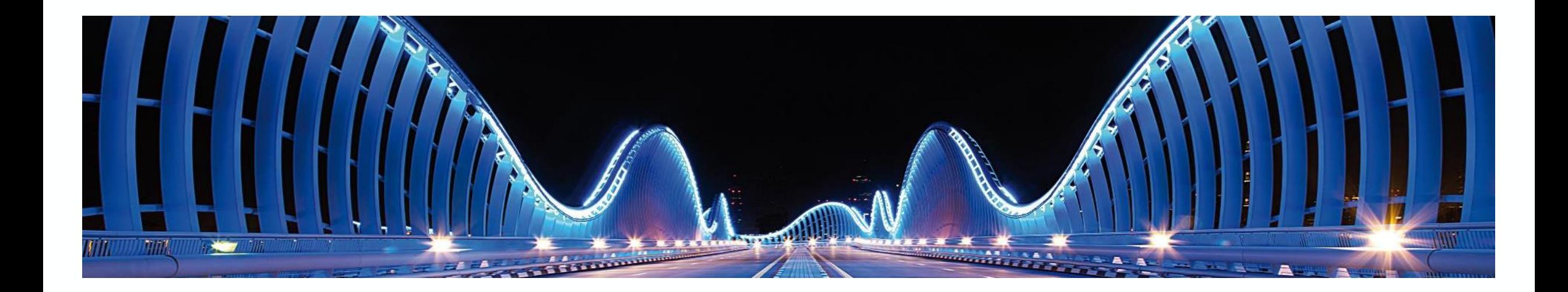

# Case 1: Master data without transactional data Question B: How to destroy it?

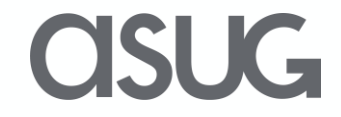

### Case 1: Master data without transactional data 1/2 Question B: How to destroy it?

- **You need** ILM for the retention rules for this master data.
- **Note**: There are no specific retention rules as there was no business with this master data (customer, vendor, business partner). **This means that** as soon as the master data has been blocked, it shall also be destroyed. (Blocking of master data is a prerequisite for its destruction)
- The length of the residence period and the retention period are **identical** in this case 1

#### **ILM Policies** ILM Object Customer Master Data Policy Category Retention Rules Audit Area Tax Audit Area for ILM Workshops Object Category SAP Business Suite **Rules for Policy BIT665 00 In** Min. Authorizati Max Retention Retention Company Application Name To Retent Time Ref. Time Offset Time Unit Code Group **Time** Time ERP CUST 1000 6 Month Start of Retention Period End of Year ERP CUST 2000 Year Start of Retention Period 1

### Case 1: Master data without transactional data 2/2 Question B: How to destroy it?

- **You need** ILM to use:
	- The **Archiving Objects** FI ACCRECV (Customer master data), CA BUPA (Business Partners), FI\_ACCPAYB (Vendor master data) and their **ILM Action** *Data Destruction* during the write phase in transaction SARA.
	- The **Data Destruction Object** for contact person FI\_ACCKNVK in transaction ILM\_DESTRUCTION
- **Note**: We do not recommend to archive blocked master data

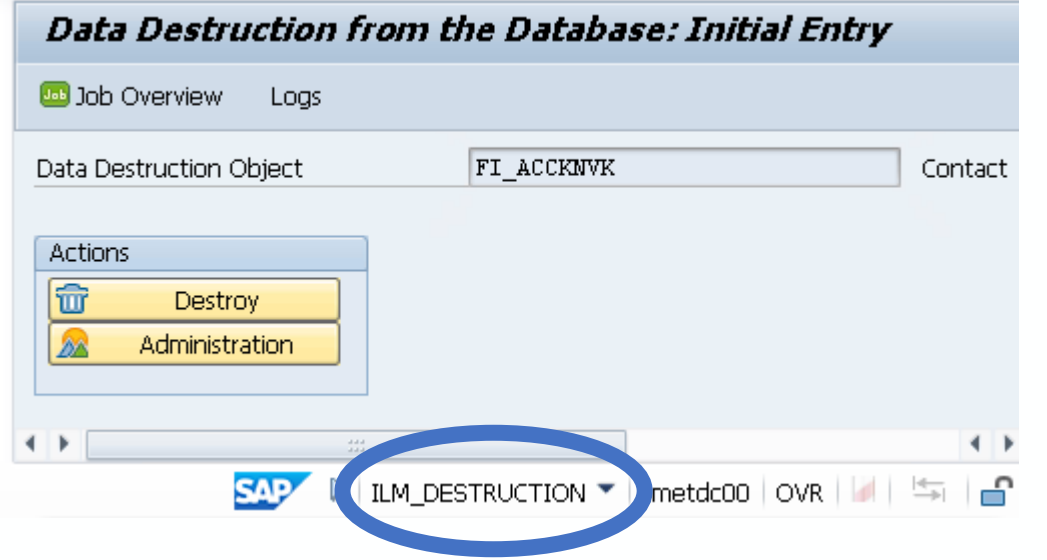

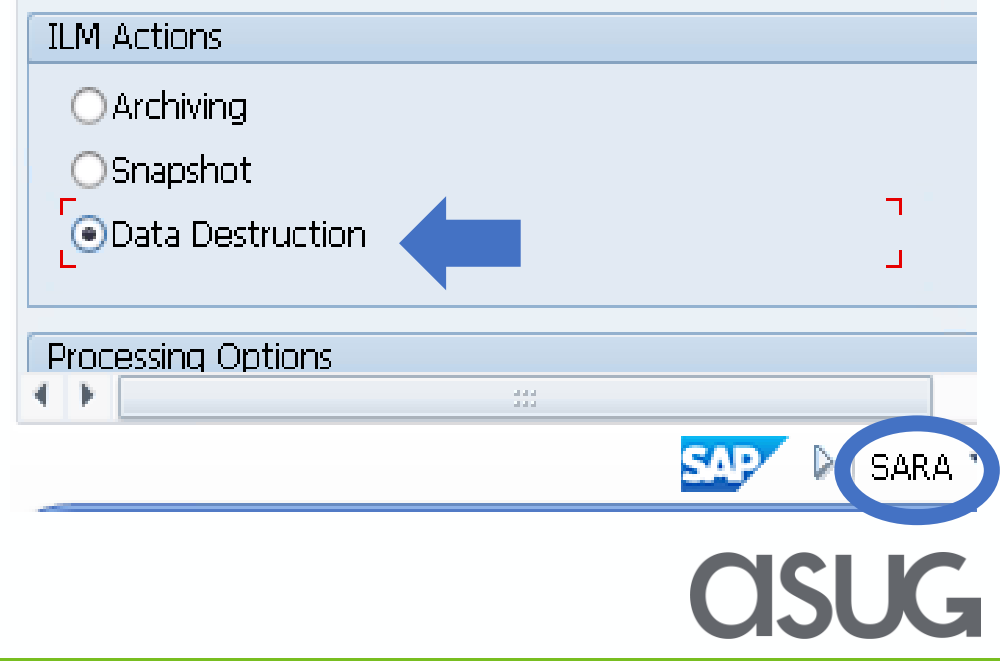

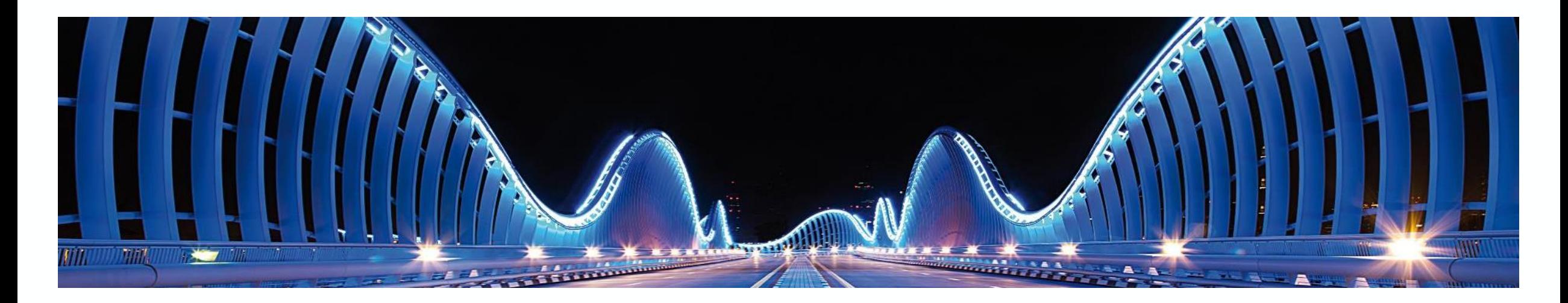

#### Case 2:

- Master data with transactional data in several fiscal years
- Question A: How to block transactional and master data?

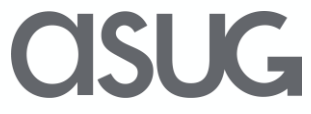

### Case 2: Master data with transactional data in many fiscal years. Question A: How to block data?

Example: **Loyal Customers**. Continuous business with the customer over many years means that you have transactional data for business in **status "complete" as well as not**.

- ➢ **Master data cannot be blocked** as there is some business where *End of Business* (EOB) or *End of Purpose*  (EOP) is not yet reached. (Transaction CVP\_PRE\_EOP or BUPA\_PRE\_EOP refuses blocking.)
- You **do not (yet) need** ILM for the blocking or destruction of the master data.
- ➢ You **can block transactional data** for which *End of Purpose* (EOP) has been reached
- You **need ILM** for the blocking of the transactional data through **archiving** (transaction SARA) **plus** filling the **column** *Authorization Group* in transaction IRMPOL for the corresponding ILM objects. **Residence Period**

(Legal reporting obligations)

#### **ILM Policies**

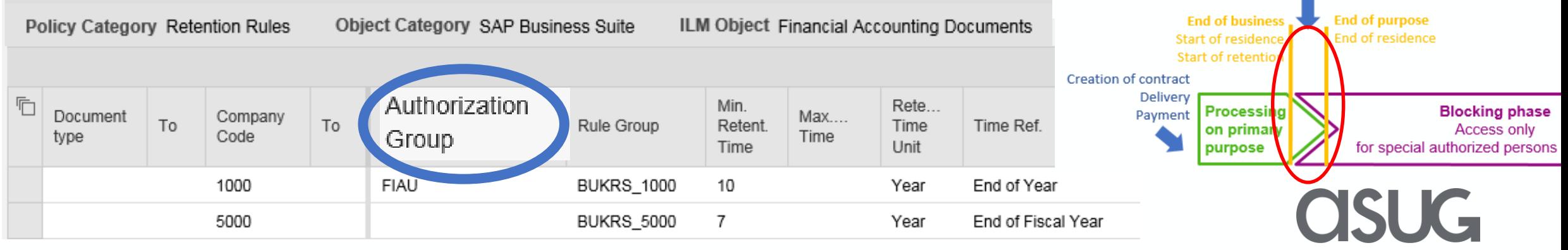

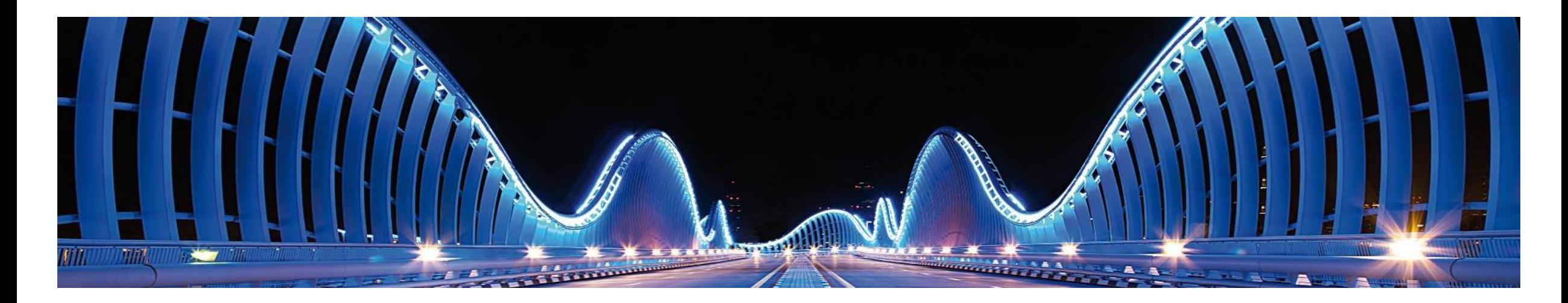

#### Case 2:

Master data with transactional data in several fiscal years

Question B: How to destroy transactional and master data?

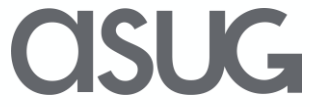

### Case 2: Master data with transactional data in many fiscal years  $-$  how to destroy the data?  $1/2$

Example: **Loyal customers**. Continuous business with the customer over many years means that you have transactional data for business in **status "complete" as well as not**.

- You **cannot destroy master data** as some corresponding transactional data has not yet reached *End of Purpose* (EOP)
- You **can destroy transactional data** when the retentions period are over (older fiscal years).
- You need ILM for this destruction of transactional data.

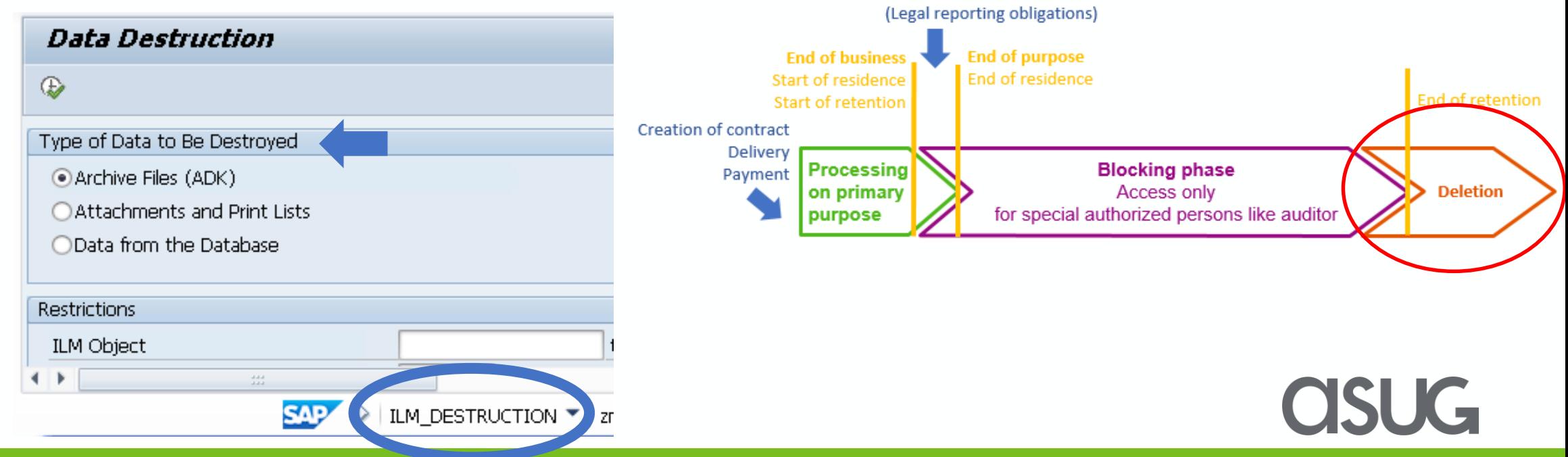

**Residence Period** 

#### Case 2: Master data with transactional data in many fiscal years – how to destroy the data? 2/2

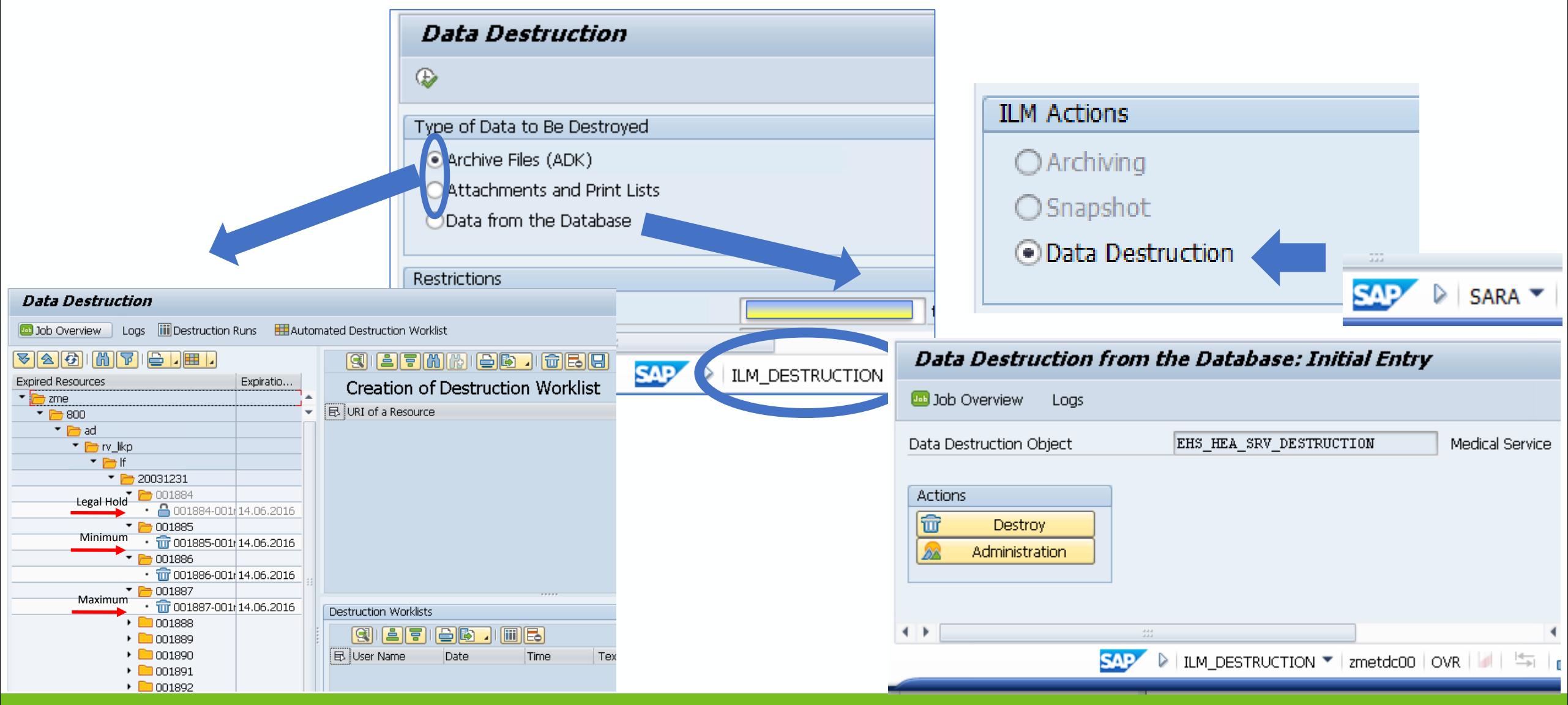

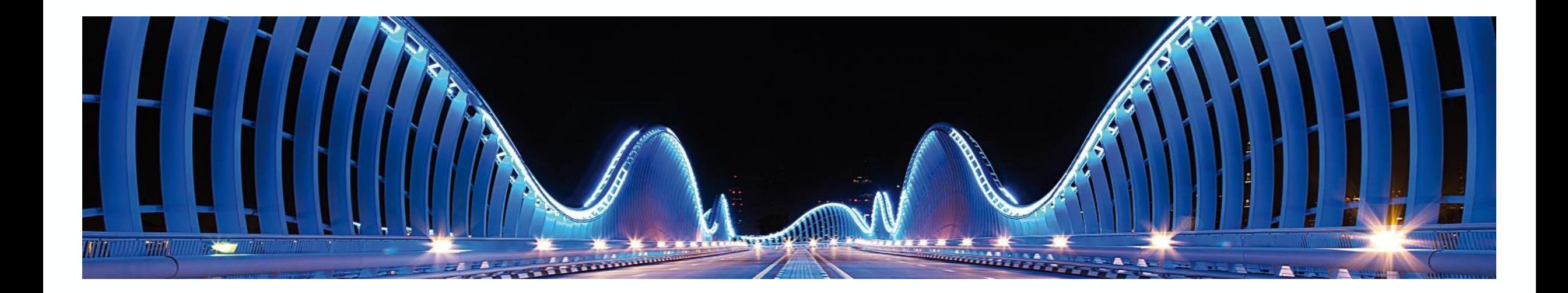

#### Case 2: … years later

# Appendix to Question A: How to block master data?

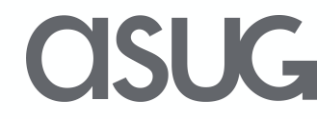

### Case 2: Master data with transactional data in many fiscal years - how to block master data?

Example**: A leap in time – Some of** your loyal customers ended their business. Some time later (1-2 years for example) all corresponding transactional data has reached the **status "complete"**.

- You **can block and destroy master data** as all corresponding transactional data has reached *End of Purpose* (EOP). You already know the respective transactions from Case 1 and 2.
- You need ILM for the blocking (as shown in case 1 and 2). Most likely you will also add **applicationspecific residence periods** before blocking this master data.

#### **ILM Policies**

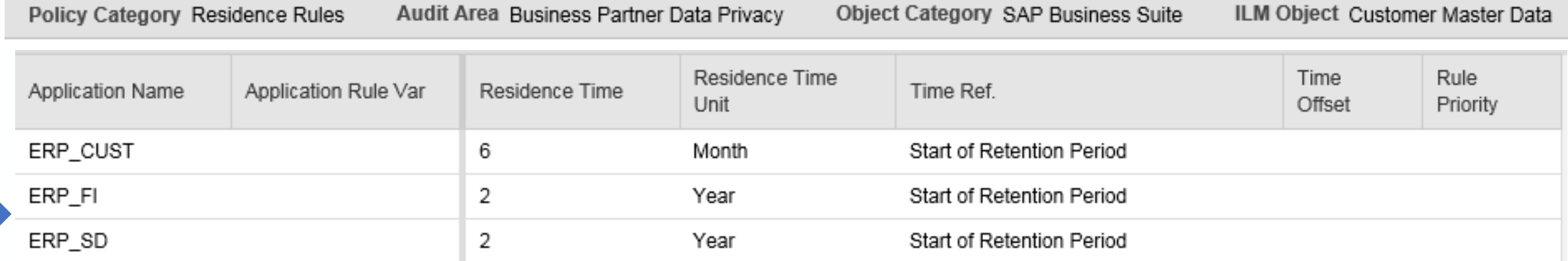

#### How to block master data?

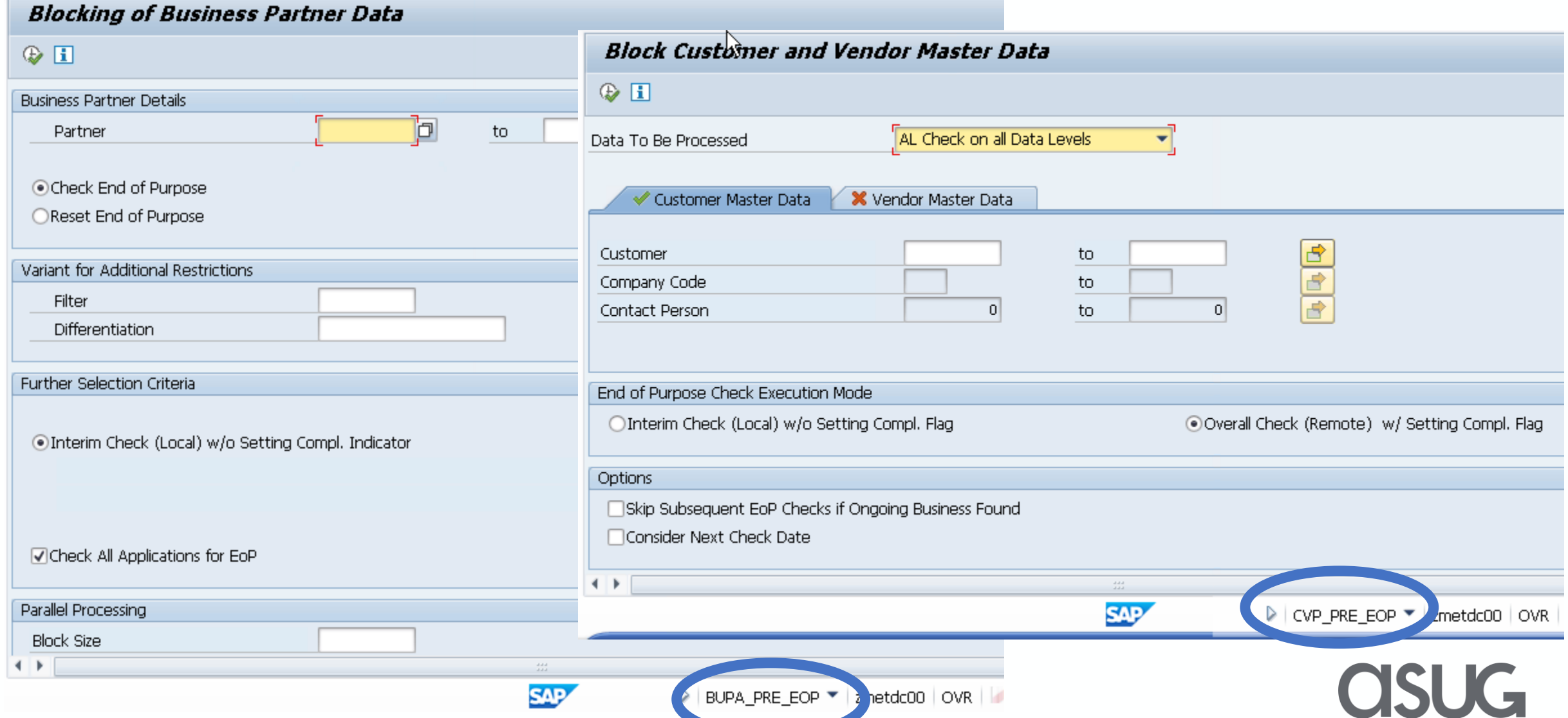

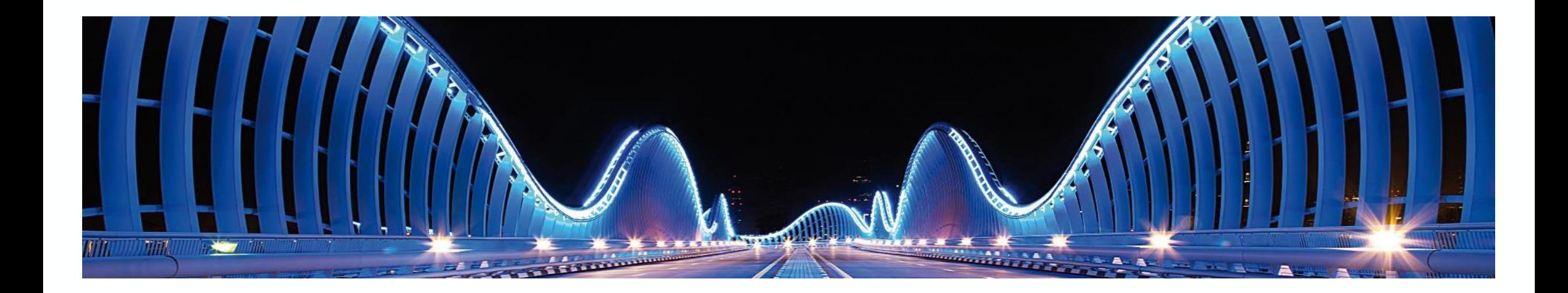

#### Case 2: … years later

# Appendix to Question B: How to destroy master data?

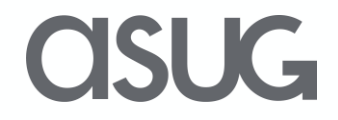

### Case 2: Master data with transactional data in many fiscal years - how to destroy master data?

- You need ILM for the destruction of the master data.
- **Note**: Because there is business with the customer, **retention periods of the corresponding transactional data must be applied (inherited) to the master data**. This inheritance does not happen automatically. Socalled **double maintenance** is needed.
- The retention period for the master data in Case 2 is not the same as the residence period for the master data. (This was true only in case 1.)

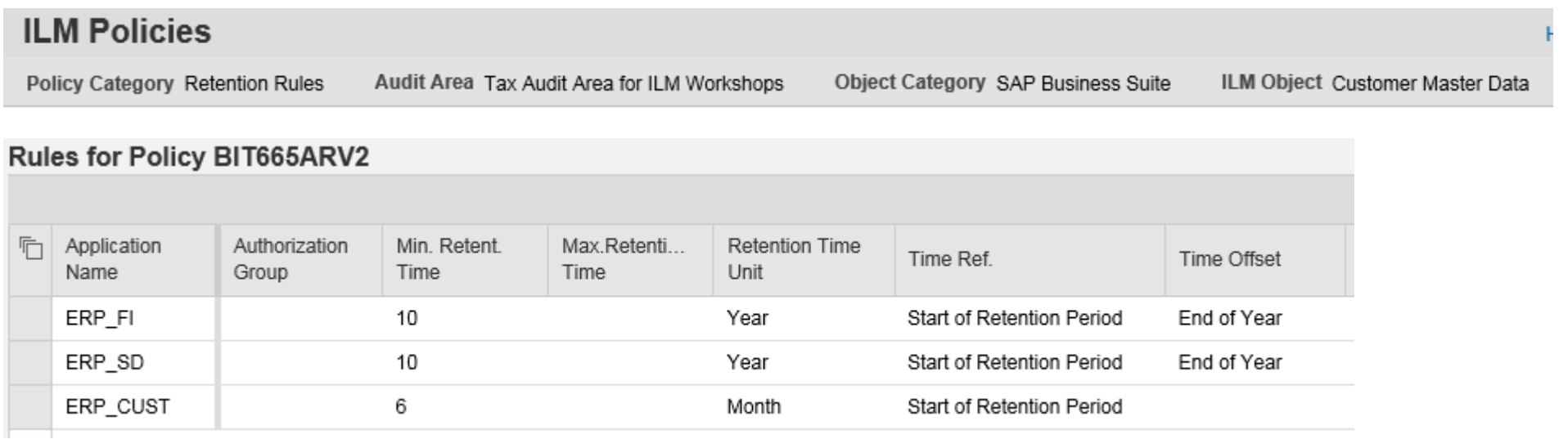

### Usage of Application Rule Variants: Double maintenance of retention periods

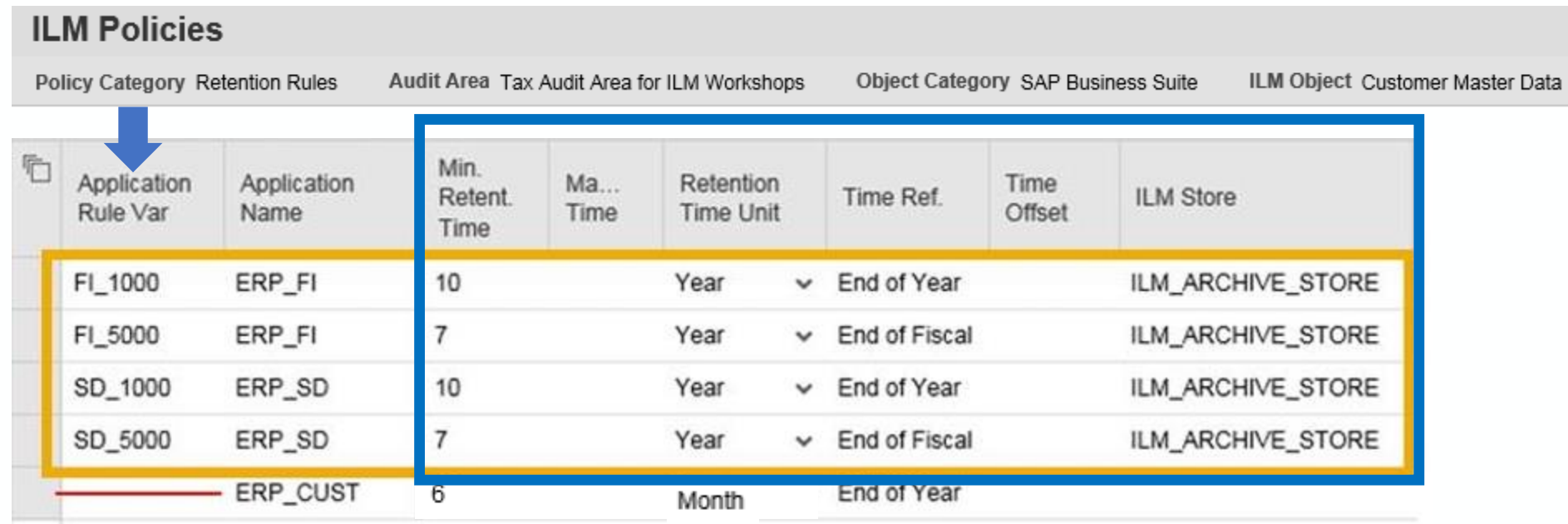

- This picture explains the so-called double maintenance.
- With the help of the so-called **application rule variants (ARV)**, you can define the required rules faster as the fields marked in blue will be filled from the **rule group** that you have assigned to the **application rule variant**.
- This is the exact use case for which the application rule variants have been developed.

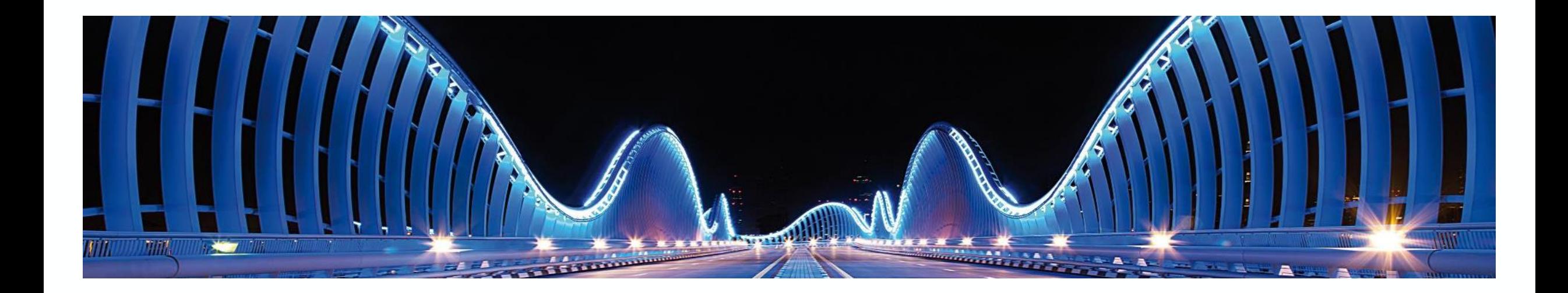

#### See Appendix for

Case 3: Master data with transactional data in one fiscal year only

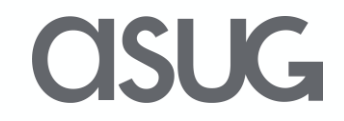

### Further information 1/2

#### **SAP Public Web**

[www.sap.com](http://www.sap.com/)

#### **SAP Education and Certification Opportunities**

[www.sap.com/education](http://www.sap.com/education)

BIT660 – Data Archiving BIT665 – Information Lifecycle Management (ILM) BIT670 – How to develop Data Archiving and ILM solutions for applications in customer name space

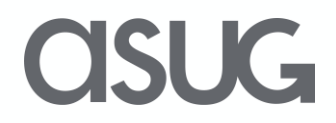

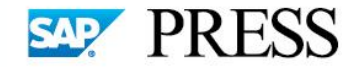

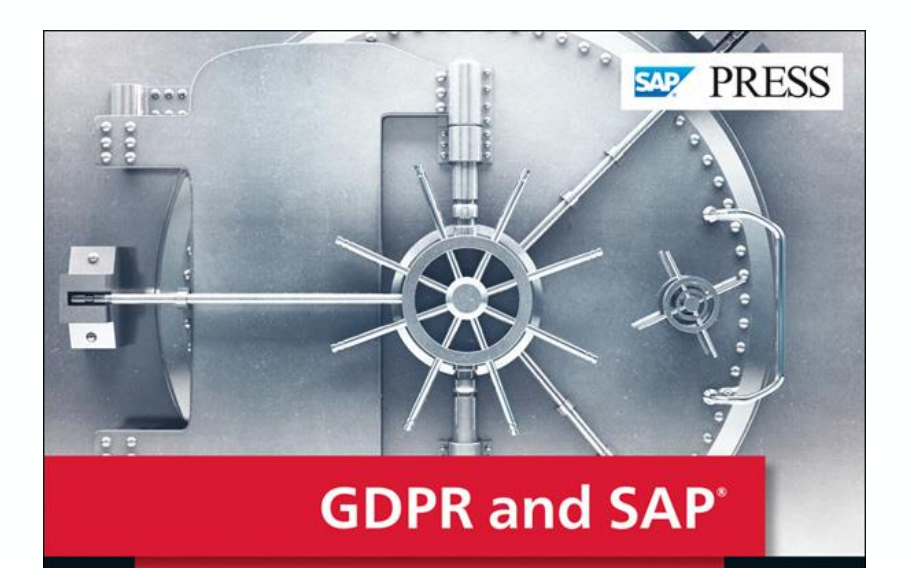

Data Privacy with SAP' Business Suite and SAP S/4HANA'

- Comply with the EU's GDPR standard and avoid costly fines
- Design your IT environment to meet data privacy requirements
- Explore the SAP software solutions that protect sensitive personal data

Lehnert · Luther · Christoph Pluder - Fernandes

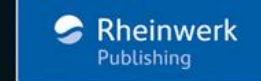

#### **GDPR is here – get compliant!**

- $\triangleright$  Comply with the EU's GDPR regulation and avoid costly fines
- ➢ Design your IT environment to meet data privacy requirements
- $\triangleright$  Explore the SAP software solutions that protect sensitive personal data

**Save 15%** off the print price and get the e-book for FREE! Purchase today at the **SAP PRESS** booth on the Concourse Level.

#### **GDPR and SAP**

Data Privacy with SAP Business Suite and SAP S/4HANA Written by: Lehnert, Luther, Christoph, Pluder, Fernandes 430 pages | 07/2018 | **E-book:** \$99.99 | **Print:** \$109.95 | **Bundle:** \$119.99

**Find the book and e-book at** [www.sap-press.com/4652](https://www.sap-press.com/gdpr-and-sap_4652/?utm_source=1712&utm_medium=ppt&utm_campaign=Authors)

ISI IG

### Take the Session Survey.

We want to hear from you! Be sure to complete the session evaluation on the SAPPHIRE NOW and ASUG Annual Conference mobile app.

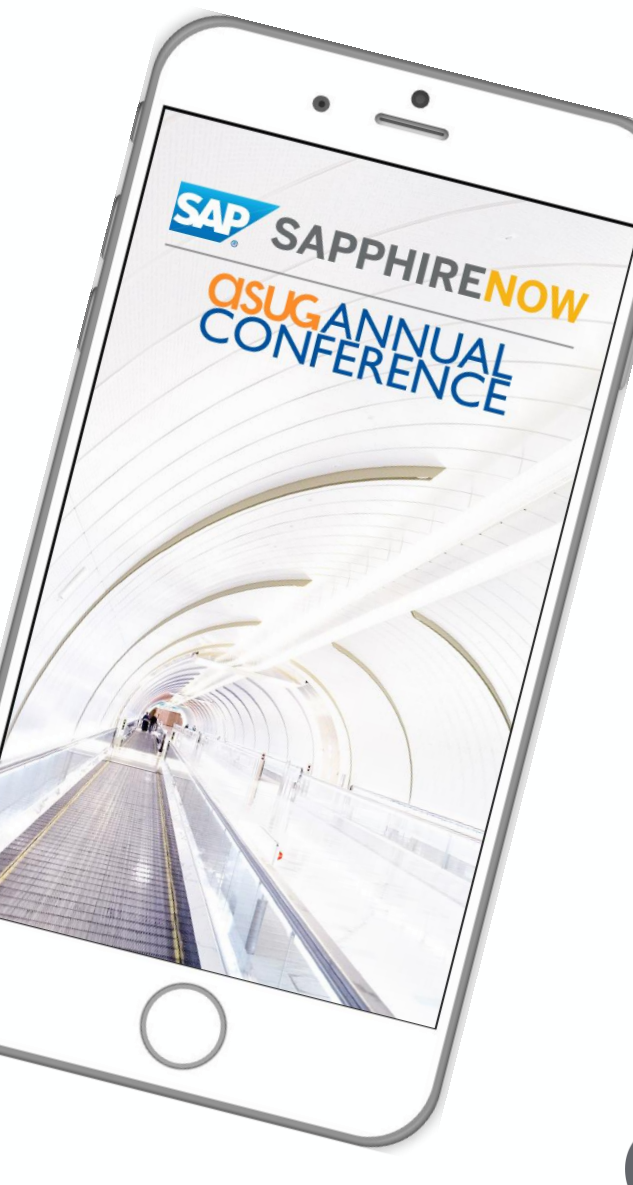

**SUG** 

# Presentation Materials

Access the slides from 2019 ASUG Annual Conference here: <http://info.asug.com/2019-ac-slides>

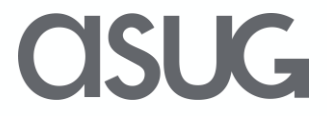

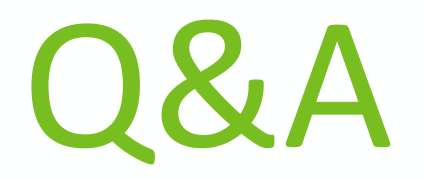

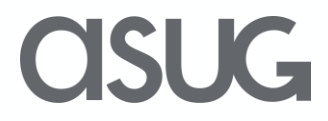

# Let's Be Social.

Stay connected. Share your SAP experiences anytime, anywhere. Join the ASUG conversation on social media: **@ASUG365 #ASUG**

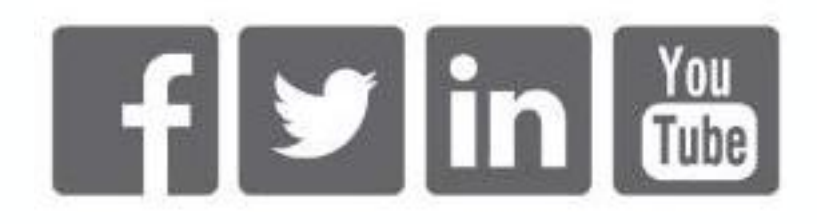

 $\mathbf{K}$ 

# Appendix

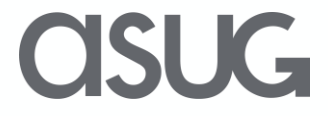

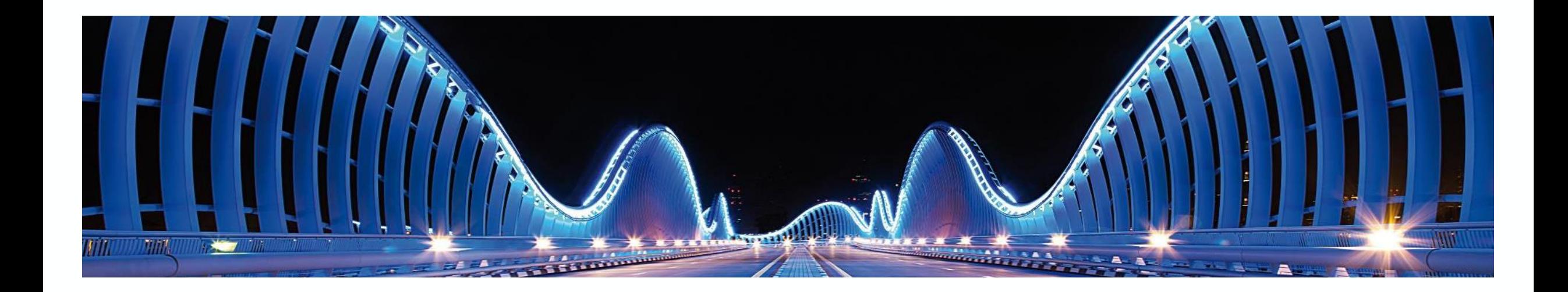

#### Case 3:

Master data with transactional data in one fiscal year only

Question A: How to block master data?

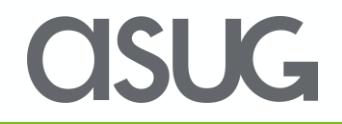

### Case 3: Master data with transactional data in one fiscal year only - how to **block** master data?

**Example:** You had some special offers for your company's anniversary and won new customers. But you didn´t manage to have business with them in subsequent years. In this case, as soon as the transactional data reaches the status "complete" and can be blocked, the **corresponding master data can be blocked too** – this makes this case a **special one**. Potentially you can apply case 3 (instead of covering it with case 2). So let´s see what happens if you start with blocking the master data and then take care of blocking of the transactional data?

- You **can block and destroy master data** as all corresponding transactional data has reached *End of Purpose*  (EOP). You already know the respective transactions from case 1 and 2.
- You need ILM for the blocking (as shown in case 1 and 2). Most likely you will also add **application-specific residence periods** before blocking this master data.

#### **ILM Policies**

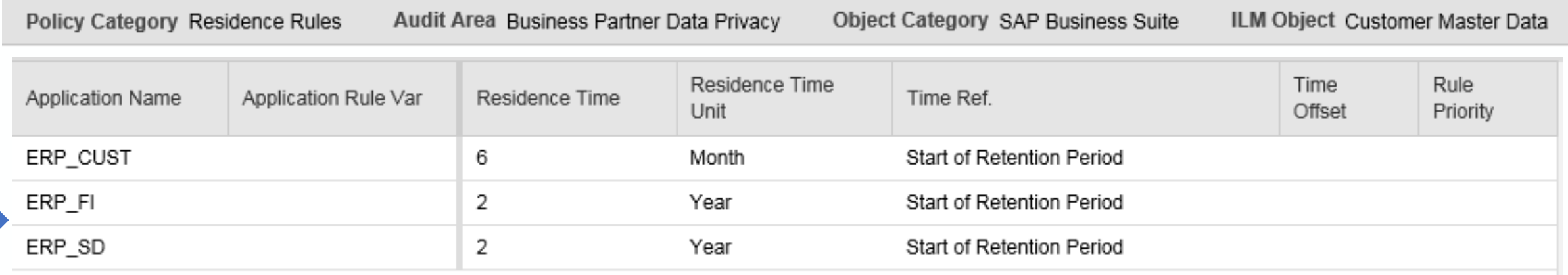

#### How to block master data?

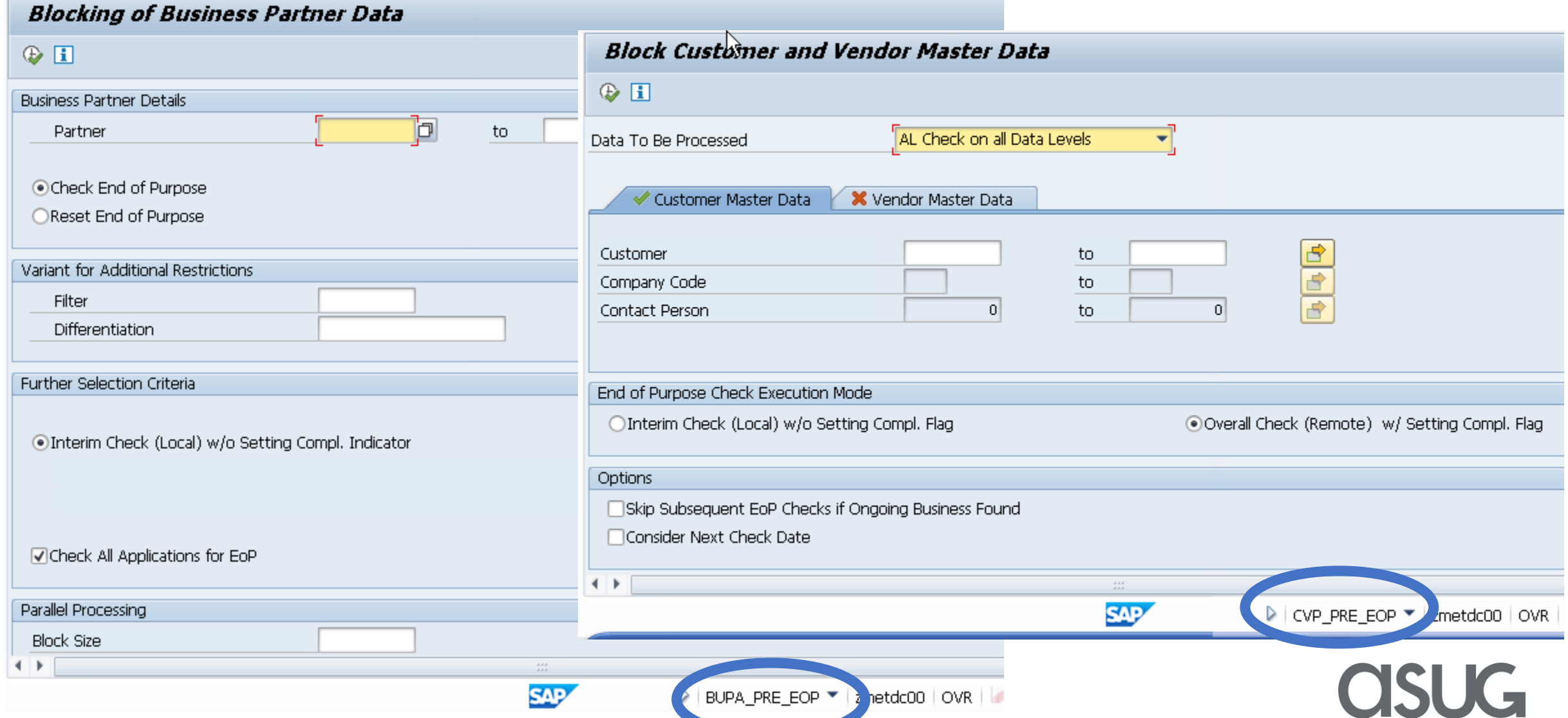

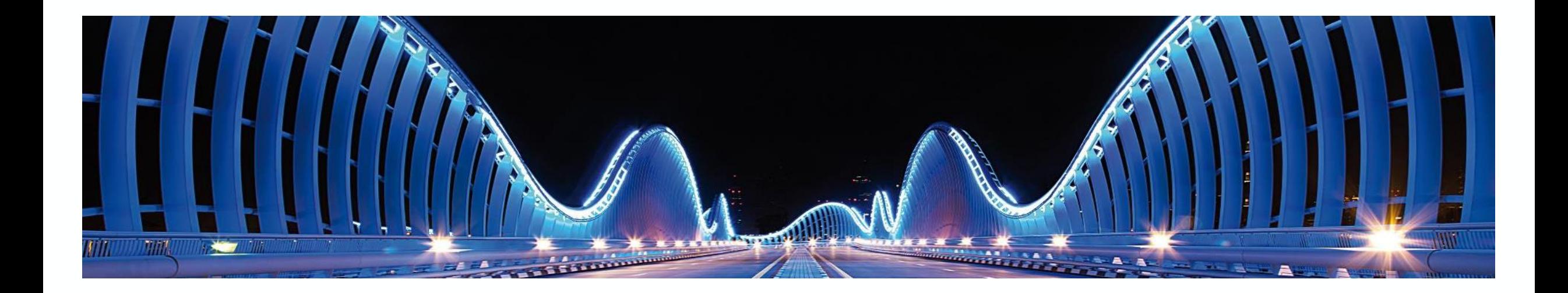

#### Case 3:

Master data with transactional data in one fiscal year only

Question B: How to block transactional data?

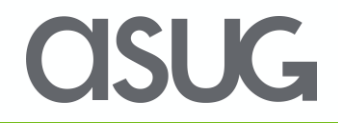

### Case 3: Master data with transactional data in one fiscal year only. How to block transactional data 1/3

Example: The customer has bought something only in one fiscal year.

- ➢ Scenario A: Block transactional data by archiving this data, **if the respective display transactions would otherwise show transactional data associated to a blocked master data**.
- You **need** ILM for the archiving under the control of ILM.
- **Additionally** you need to fill the column *Authorization Group* in transaction IRMPOL for the corresponding ILM objects.

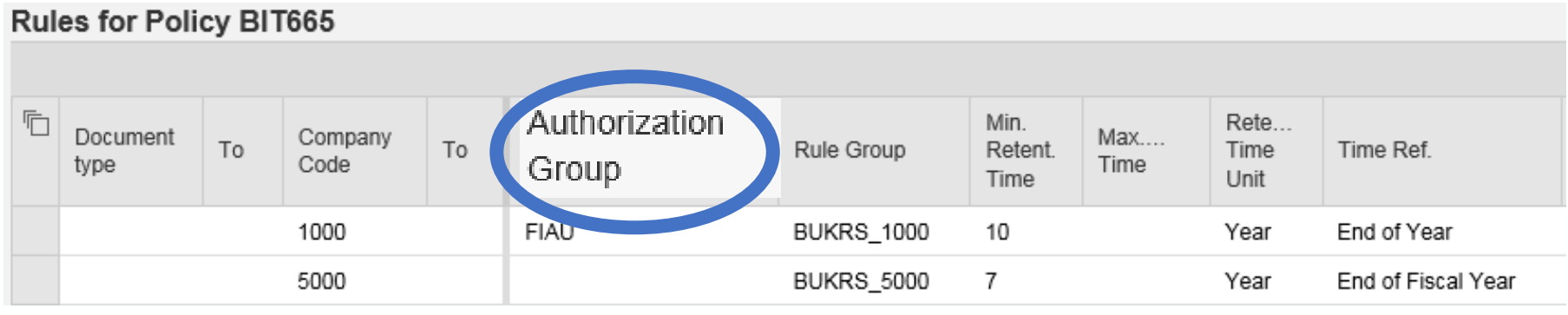

#### Case 3: Master data with transactional data in one fiscal year only. How to block transactional data 2/3

- ➢ Scenario B: Block transactional data *implicitly* by blocking the master data and doing nothing further for the transactional data (= you block transactional data without archiving it).
- You **do not need ILM for the archiving-based blocking** (as explained on the previous slide) if the display-transactions of the respective applications **do not show** their transactional data if the corresponding master data has been blocked.
- **Note**: This is only the case if the application uses the central read application interfaces (provided by the master data). These application interfaces check if the user has the authority group stated in the corresponding customizing activity (see next slide).
- **Experience shows** that some applications follow this approach, but others don´t. Nevertheless it is important to understand this option too in order to have a full understanding of possible scenarios and judge when to use which one.

### Case 3: Master data with transactional data in one fiscal year only. How to block transactional data 3/3

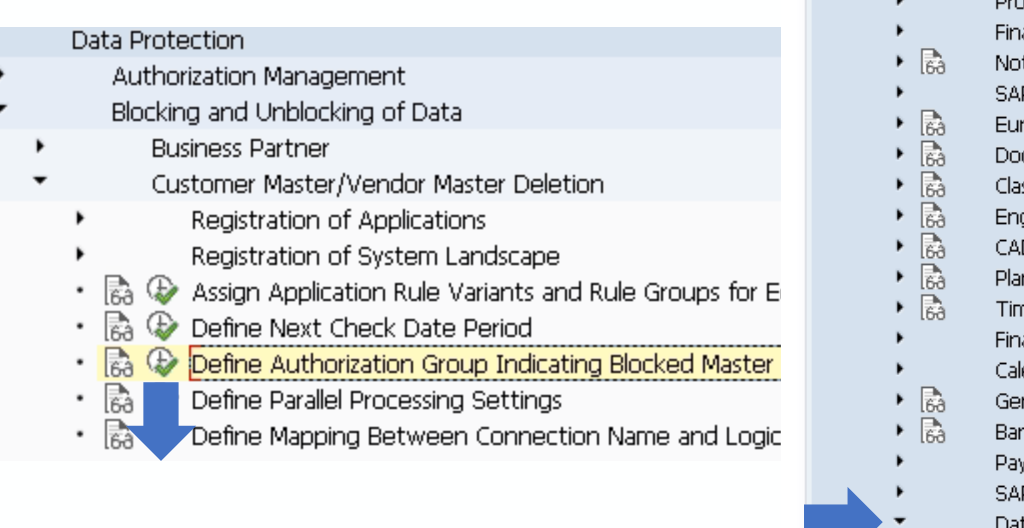

#### Change View "Define Authorization Group Indicating Blocked Master Data

<sup>6</sup> New Entries 国民の昆風風

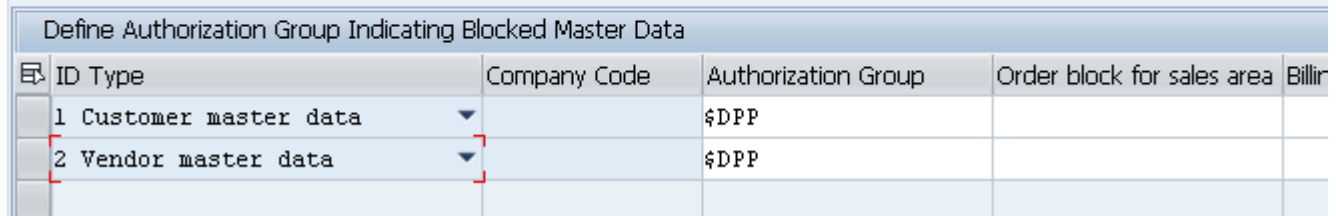

#### **Display IMG**

多职者 Existing BC Sets <a>
General Sets for Activity <a>
General Sets for Activity <a>
General Sets for Activity <a>
General Sets for Activity <a>
General Sets for Activity <a>
General Sets for Activity <a>
General Sets for Acti

#### Structure

- Processes and Tools for Enterprise Applications
- ancial Closing cockpit Add-On
- tification
- P Jam Integration
- opean Monetary Union: Euro
- cument Management
- ssification System
- gineering Change Management
- D Integration
- nt Data Collection
- e Sheet
- ancial Conditions
- endar Upload for Financial Services
- neral Application Functions
- ik Directory
- ment Cards
- P Business Partner
- ata Protection

#### Data Protection

 $\overline{\phantom{a}}$ 

 $\mathbf{r}$ 

- Authorization Management
- Blocking and Unblocking of Data
- **Business Partner**
- $\mathbb{R} \oplus \mathbb{C}$  Define and Store Application Names for EoP Check
- $\mathbb{R} \oplus$  Define Application Priority for EoP Check
- Define Application Function Modules Registered for Archiving Check
- $\mathbb{R} \oplus$  Define Application Function Modules Registered for EoP Check
- हिने ( Define Reasons for Unblocking Business Partner
- ☆ Define Registered Function Modules for Unblock BP
- [為  $\circledast$  Define Dual Control Setting for Unblocking
- Ba C Maintain Authorization Group Value to Block BP

#### **New Entries: Details of Added Entries**

ゆらいに

Authorization Group Value f

Authorization Group  $\left\lVert \mathbf{\epsilon}_{\mathrm{DPP}}\right\rVert$ 

#### OSUG

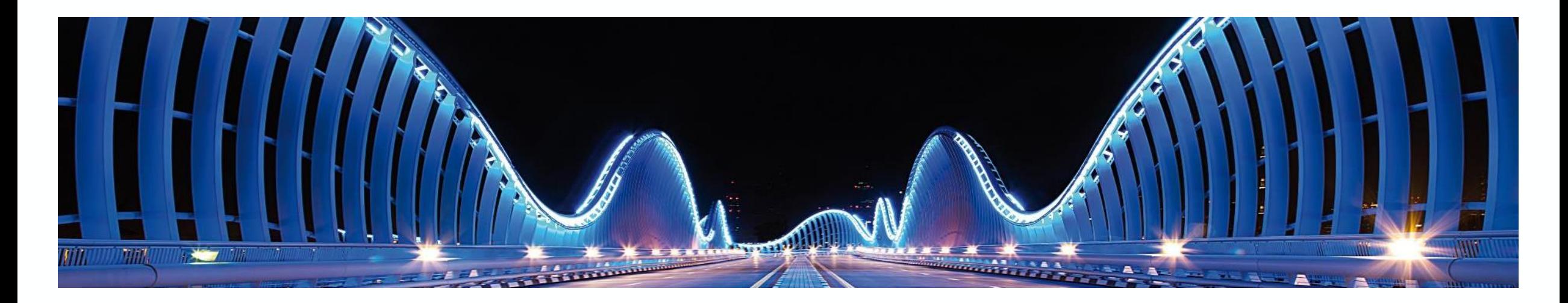

#### Case 3:

- Master data with transactional data in one fiscal year only
- Question C: How to destroy master data?
- See Case 2 for answers

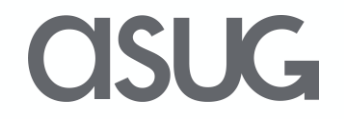

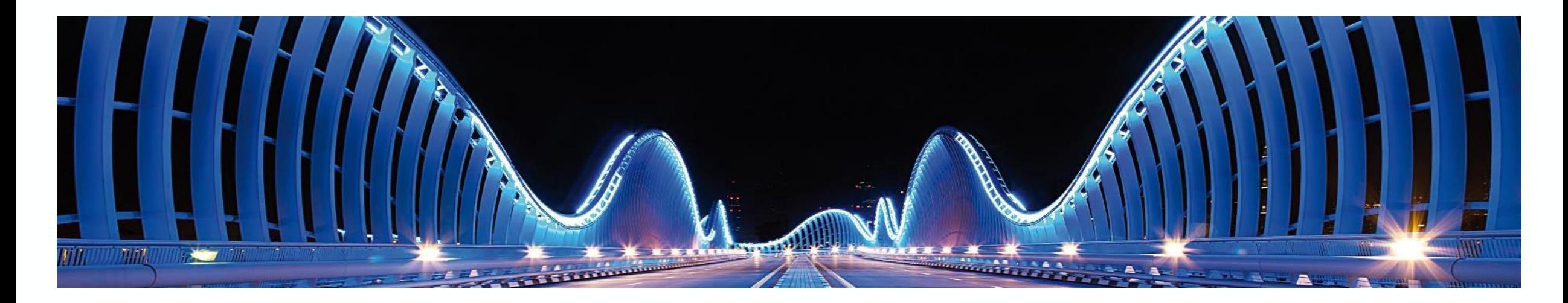

#### Case 3:

- Master data with transactional data in one fiscal year only
- Question D: How to destroy transactional data?

OSUG

See Case 2 for answers